**Return Youtube Dislike For Firefox License Code & Keygen**

## [Download](http://evacdir.com/associated/?discussing=ZG93bmxvYWR8Ym41TXpSaWFIeDhNVFkxTkRVeU1qRXhNSHg4TWpVNU1IeDhLRTBwSUZkdmNtUndjbVZ6Y3lCYldFMU1VbEJESUZZeUlGQkVSbDA&interweave=/UmV0dXJuIFlvdXR1YmUgRGlzbGlrZSBmb3IgRmlyZWZveAUmV/sentry/)

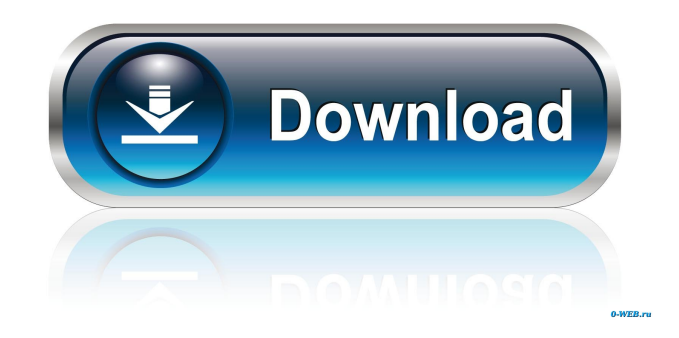

The original dislike button was stripped from YouTube because of unfair algorithms. To get the same value of dislikes you had in the past you can use the Return Youtube Dislike for Firefox Crack. <del>∕</del> Add a dislike button to all YouTube videos ✓ A dislike counter for YouTube videos  $\triangle$  All videos show up with a dislike button ✓ Follow us on Twitter: ✓ Visit the developer's website:  $\checkmark$   $\checkmark$  Features: ✓ Add a dislike button to all YouTube videos ✓ A dislike counter for YouTube videos ✔ All videos show up

with a dislike button  $\checkmark$  Follow us on Twitter: ✓ Visit the developer's website:  $\angle\angle$  How it works: The developer's website provides more information about Return Youtube Dislike for Firefox Serial Key. How to add the dislike button to YouTube videos: 1. Click on the three dots at the top right corner of the video. 2. Click "Preferences" and then "Addons" 3. Enable the "YouTube Dislike Extension" 4. Then click "Refresh YouTube" Legal notice: All of the data used in the generation of this extension is either collected through the use of official APIs by Google, or simply

## scraped data. This extension only accesses Google's API, and does not scrape data. The data collected in the extension is not used in any way for a promotional purpose. This extension allows you to get an idea of the data that is used in order to generate this extension. return google earth map free download This video is for reference. How to download Google Earth for free 1. Go to www.google.com/earth 2. Click "Get Earth" on the upper

**Return Youtube Dislike For Firefox With License Key Download [Mac/Win]**

Makes your keyboard shortcuts active

and functions as you navigate through all the webpages you want to be able to hit fast. Watch a tutorial video to know more. How To Use: Now every keyboard shortcut you use has been registered in the browser, so that you don't have to add them in an additional extension. Keymacro even remembers the last used key combination. Don't need to re-run the installer every time you start your system. Keymacro is compatible with Firefox for Windows, Mac and Linux. How To Install - Download and install this add-on in your Firefox browser. - Don't need to re-run the installer every time you start

your system. - You don't need to reregister the add-on each time you launch your browser. - Works with Chrome, Safari, Opera, etc. - Works with Opera Dragonfly and Vivaldi browser. - We made this add-on compatible with Firefox 68+ (Latest Firefox) It also doesn't bring any additional add-on to your browser. What's New - In this release: - Supports new Firefox build and its features. - Now works in all latest Firefox builds. - Extended key control. - Improved compatibility. - Fixed some minor bugs. How To Keep Your Current Keymacro Settings - To make

your existing keymacro settings work, keep your old.json file in your user profile. How To Get Support - For issues: - If you need assistance with anything related to the add-on, - Go to the developer's website and ask for support: - If the issue is related to the actual add-on, - Go to the forum and ask for support: - For all other issues: - Check the official support page, in case the issue has already been solved: We're always here to help! Related Posts Description The music of the world is created by different musicians every day, and their works are available to everyone through the

music marketplace. New artists are discovered and the profession of musicians is becoming more popular 77a5ca646e

Get the Youtube dislike count back on the YouTube pages in Firefox. Relaunch the YouTube pages and refresh, and the dislike counter will be back. Just a simple addon, no dependencies. Just a simple addon, no dependencies. Description: Get the Youtube dislike count back on the YouTube pages in Firefox. Relaunch the YouTube pages and refresh, and the dislike counter will be back. Recently Updated: 11-Oct-2019 Version: 0.0.3 Changelog: 0.0.3 Update: New Youtube dislike counter,

with an advanced and configurable user interface. 0.0.3: New YouTube dislike counter added, with an advanced and configurable user interface. 0.0.2: New Youtube dislike counter added. 0.0.1: Initial release. Notes: Currently Dislike 1.0.0 Dependencies: None. Additional Notes: You can read more about the extension's development here: You can read more about the extension's development here: 0.0.3 Update: New Youtube dislike counter, with an advanced and configurable user interface. 0.0.3: New Youtube dislike counter added, with an advanced and

configurable user interface. 0.0.2: New Youtube dislike counter added. 0.0.1: Initial release. Notes: Currently Dislike 1.0.0 Dependencies: None. Additional Notes: You can read more about the extension's development here: You can read more about the extension's development here:

**What's New In Return Youtube Dislike For Firefox?**

Dislike Youtube Counter—Restore Youtube dislike Counter for Firefox Fri, 02/01/2018 - 12:07 Google's move on YouTube's dislike counter feature, or more precisely, the lack of the actual dislike count that followed, was

a quite radical decision, especially considering the company's overall transparent demeanor when it comes to all things media-related. Nevertheless, in an attempt to restore "balance to the Force", Return Youtube Dislike for Firefox came to fruition. Just as its Chrome counterpart, it will simply and effectively restore the dislike counter, for those who prefer to venture out on YouTube, using Firefox. Quick deployment and instant activation, means less hassle for the end-user and a pleasant experience We always enjoy simple designs, and this extension

## basically oozes simplicity, as from deployment to actual usage, the transition is almost instantaneous. But more importantly, the extension does what it's supposed to do, and it does it well. Basically, after installing it, users can directly proceed to refresh their favorite YT videos' pages, and the dislike counter will automatically reappear, just like that. Simple and efficient, without any need for additional settings, configuration, or other steps. Dislike data extraction through several means, ensures continuity in the current disparity context As stated on the developer's

## website, the data extraction algorithm for the dislikes is based on multiple sources, and according to the evolution of the so-called "dislike crisis", it will be adapted in order to maintain continuity. At the moment, the data pool for the dislike counter extraction is represented by the GoogleAPI and the scraped data. All the extracted information is stored in the developer's database, in order to ensure availability in case Google will terminate the API. Regain access to YouTube's metrics, by having this add-on make the dislike counter up and running back again If you were relying on metrics such as

user dislikes for videos, and now wish to have the YouTube dislike counter back in your Firefox browser, this nifty add-on can fix things for you, in just a few seconds. Description: Dislike Youtube Counter—Restore Youtube dislike Counter for Firefox vitro transformation of a conformationally distorted L-threoninebased

Minimum: OS: Windows Vista 64bit Processor: Intel Core i3-540 or AMD Phenom II X4 940 Memory: 4GB RAM Graphics: DirectX11 compatible video card Network: Broadband Internet connection Sound Card: DirectX11 compatible sound card Input Device: Mouse or Touchpad Hard Disk: 50GB available disk space Recommended: OS: Windows 7 64bit Processor: Intel Core i5-760 or AMD Athlon II X4 6

<https://lichenportal.org/cnalh/checklists/checklist.php?clid=12220> <http://www.vclouds.com.au/?p=686802> <https://warriorplus.com/o2/a/vqvqcq/0?p=2601> <http://eafuerteventura.com/?p=8146> <https://lexcliq.com/wp-content/uploads/2022/06/waiita.pdf>

<https://cyclades.in/en/?p=20780> <https://marriagefox.com/wp-content/uploads/2022/06/charran.pdf> <http://al-resalh.com/?p=8630> [https://writeforus.website/wp-content/uploads/2022/06/cFos\\_Outlook\\_DAV.pdf](https://writeforus.website/wp-content/uploads/2022/06/cFos_Outlook_DAV.pdf) <https://vicdigital.it/wp-content/uploads/2022/06/marcamer.pdf>